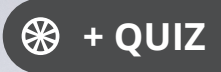

Ressourcesinformatiques

Version en ligne **OFFERTE !** pendant 1 an

# UML 2.5 **Initiation, exemples et exercices corrigés**

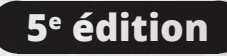

**Laurent DEBRAUWER Fien VAN DER HEYDE**

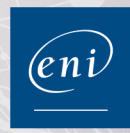

### **Chapitre 1 Introduction**

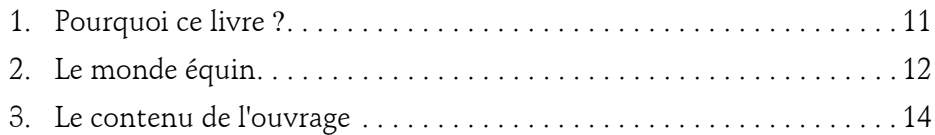

Λ

### **Chapitre 2 À propos d'UML**

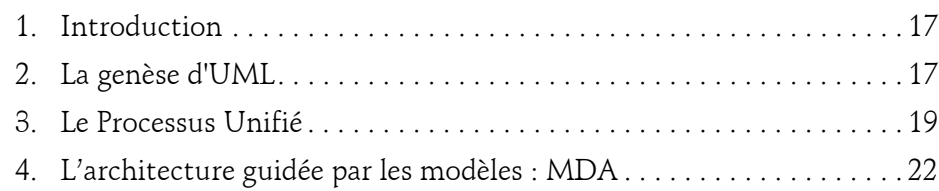

### **Chapitre 3 Les concepts de l'approche par objets**

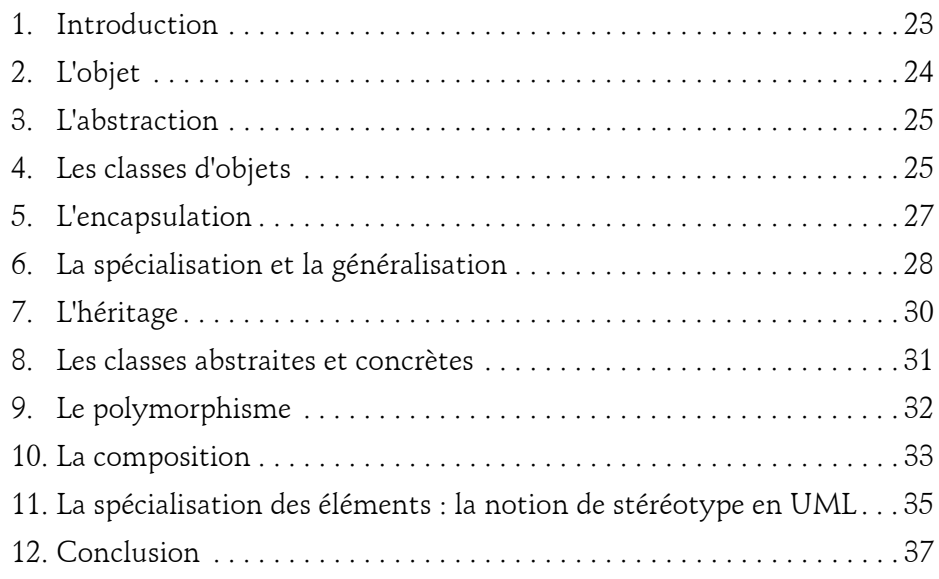

Initiation, exemples et exercices corrigés

### **Chapitre 4 La modélisation des exigences**

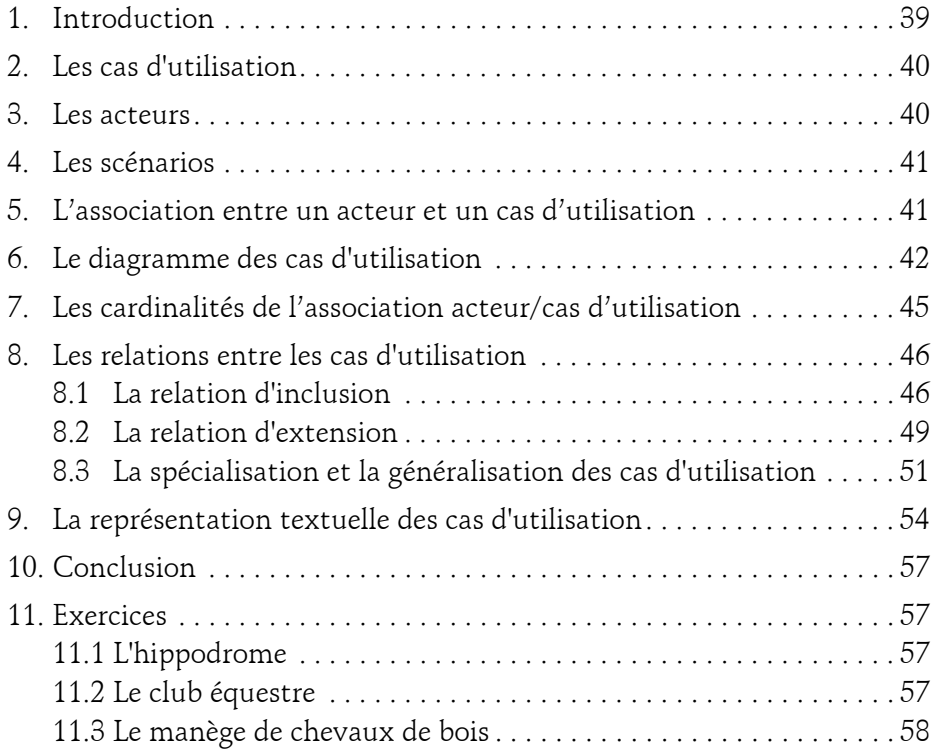

### **Chapitre 5 La modélisation de la dynamique**

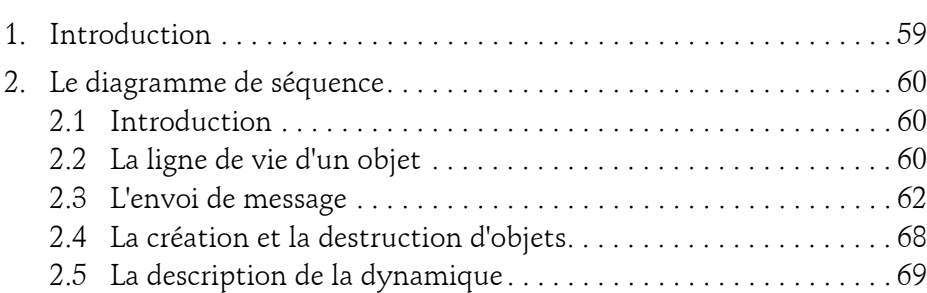

 $2 -$ 

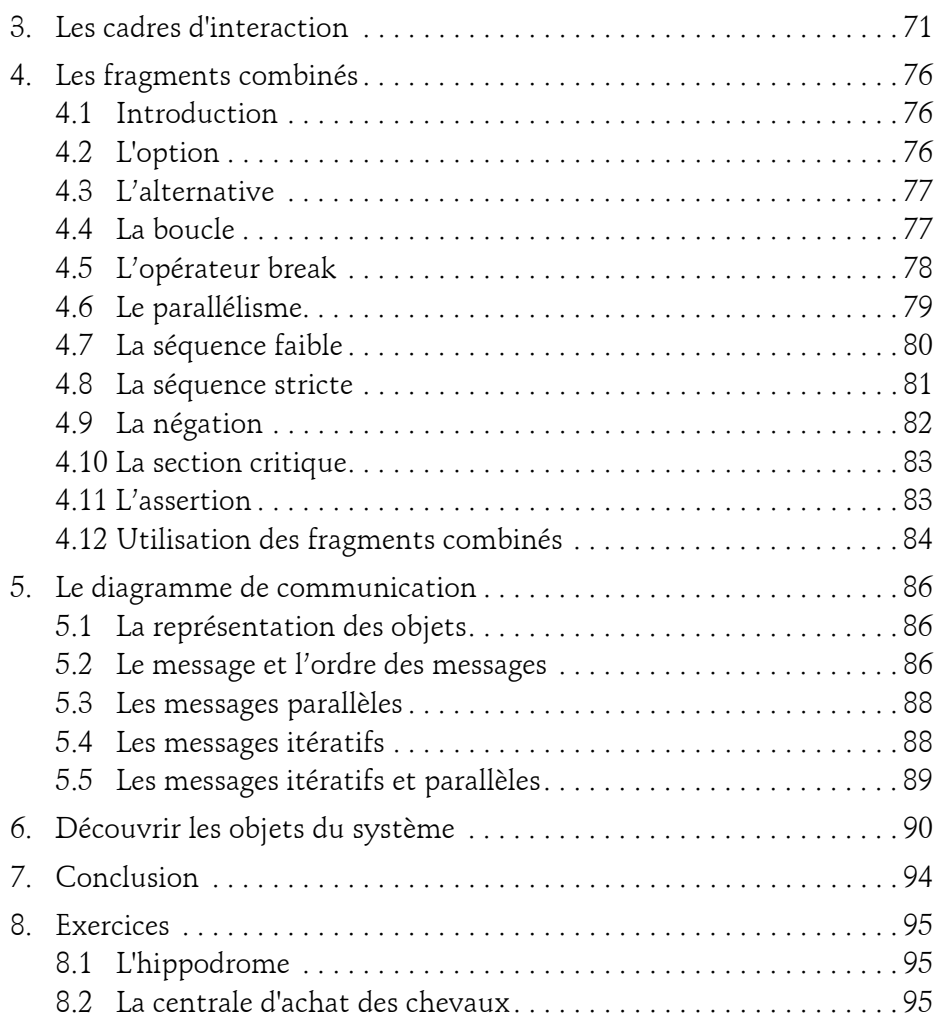

Initiation, exemples et exercices corrigés

### **Chapitre 6 La modélisation des objets**

4

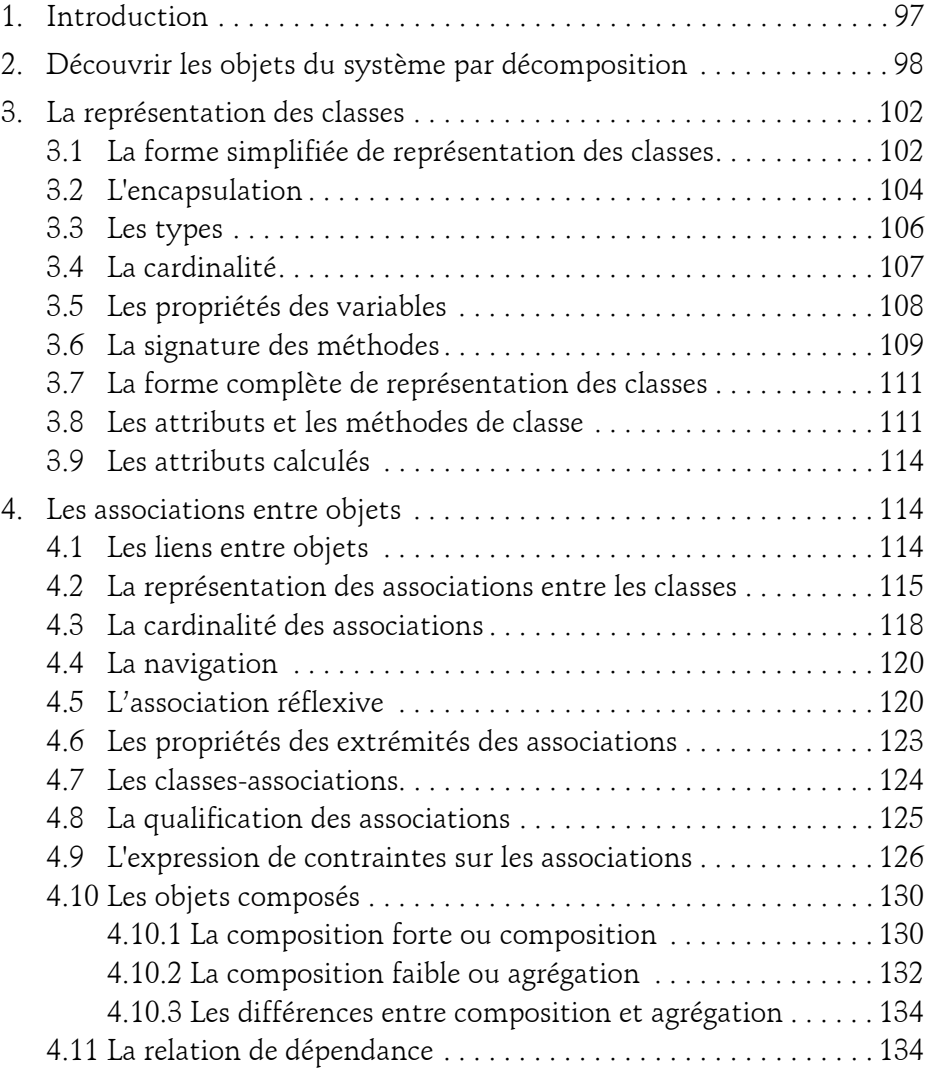

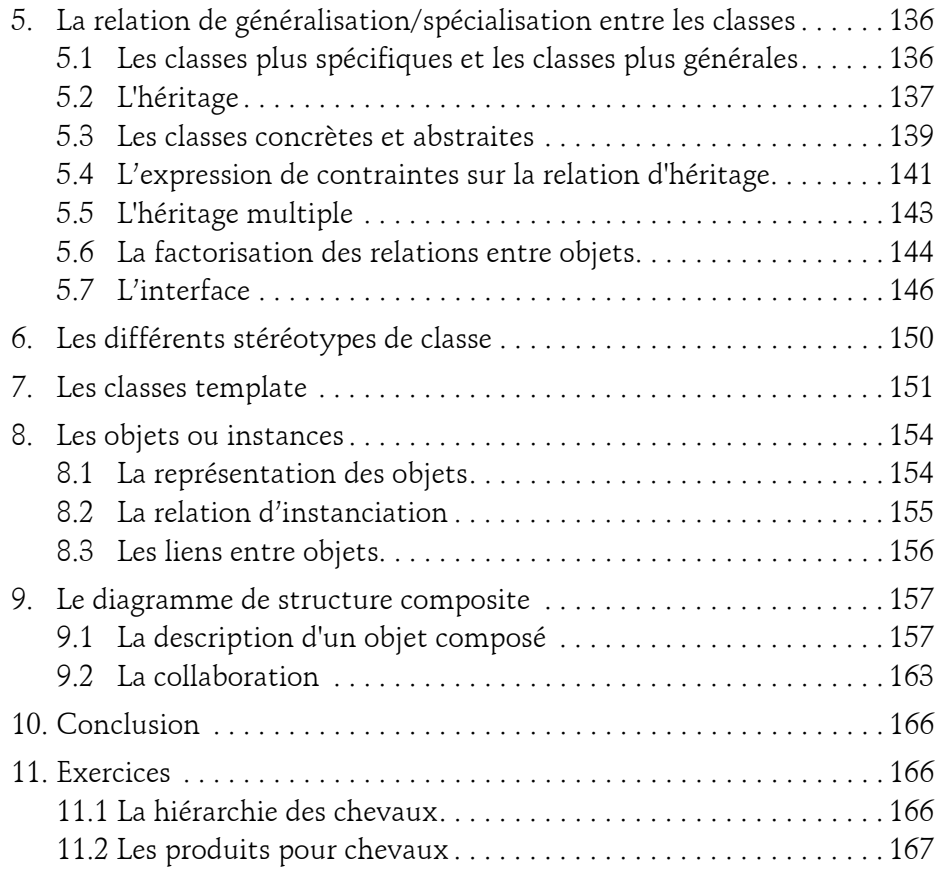

## **Chapitre 7**

# **La structuration des éléments de modélisation**

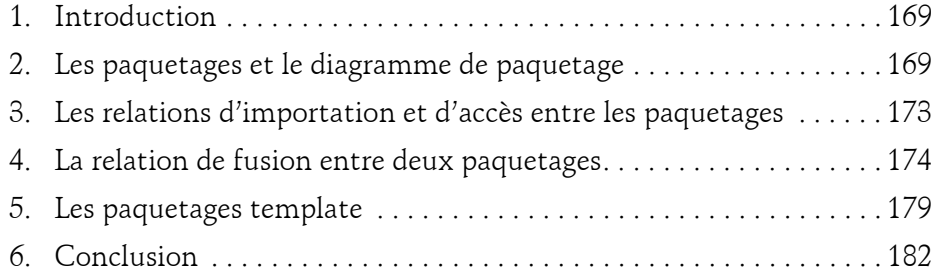

Initiation, exemples et exercices corrigés

### **Chapitre 8 La modélisation du cycle de vie des objets**

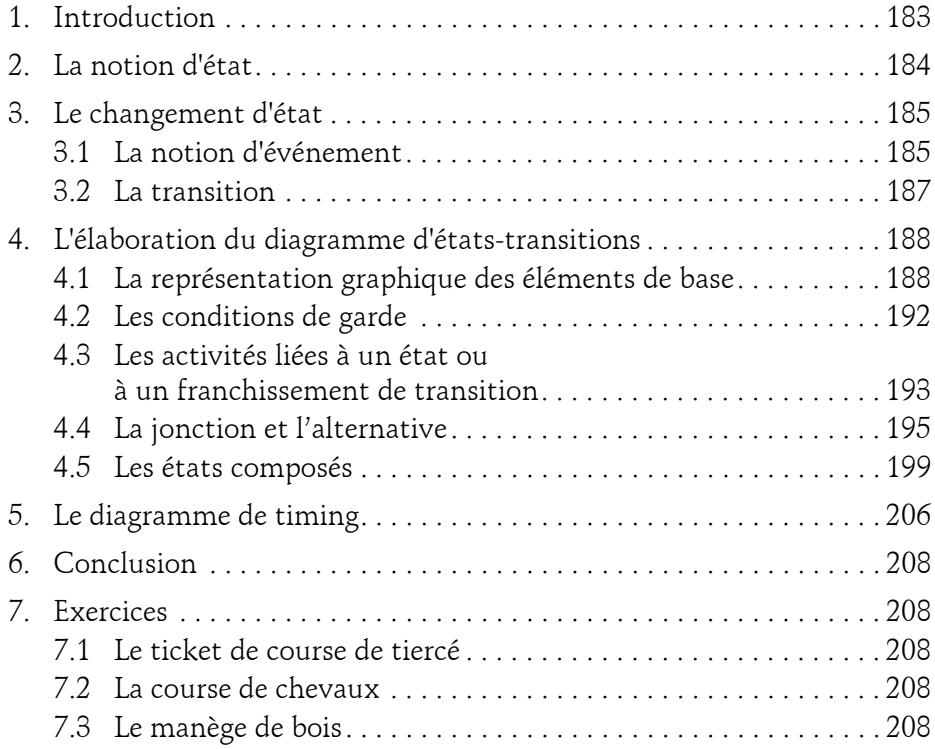

### **Chapitre 9**

6

# **La modélisation des activités**

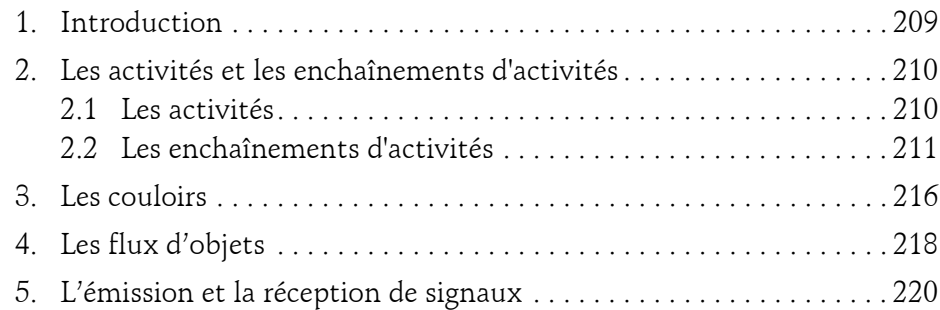

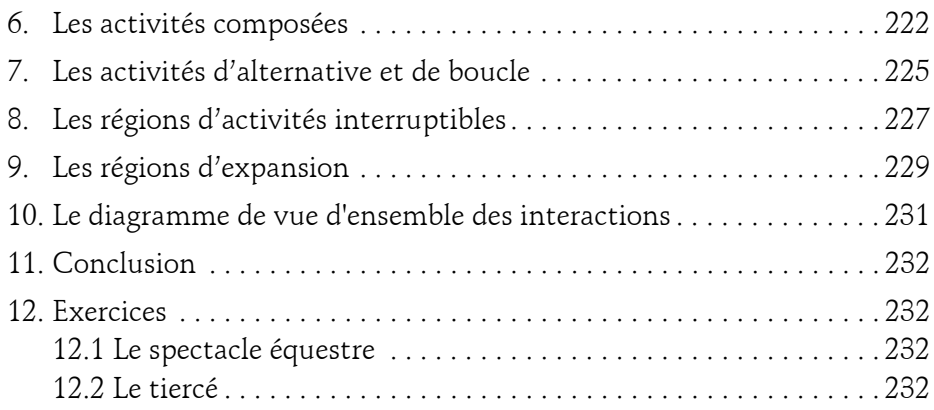

### **Chapitre 10 La modélisation de l'architecture du système**

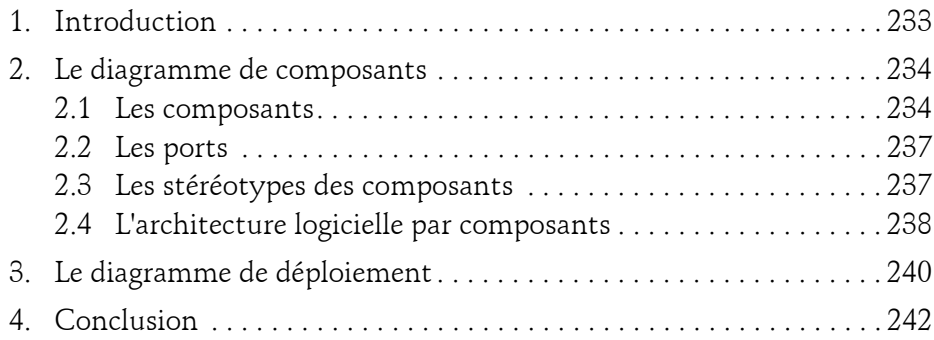

### **Chapitre 11 Métamodélisation**

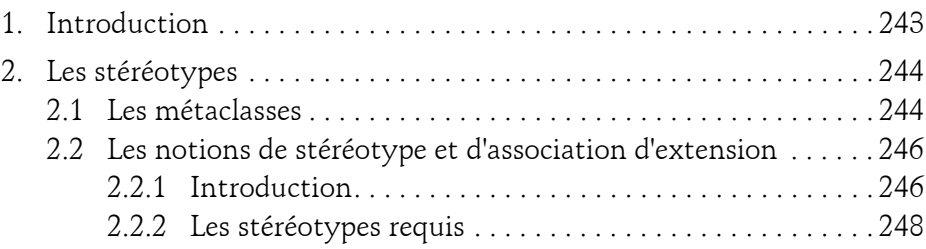

Initiation, exemples et exercices corrigés

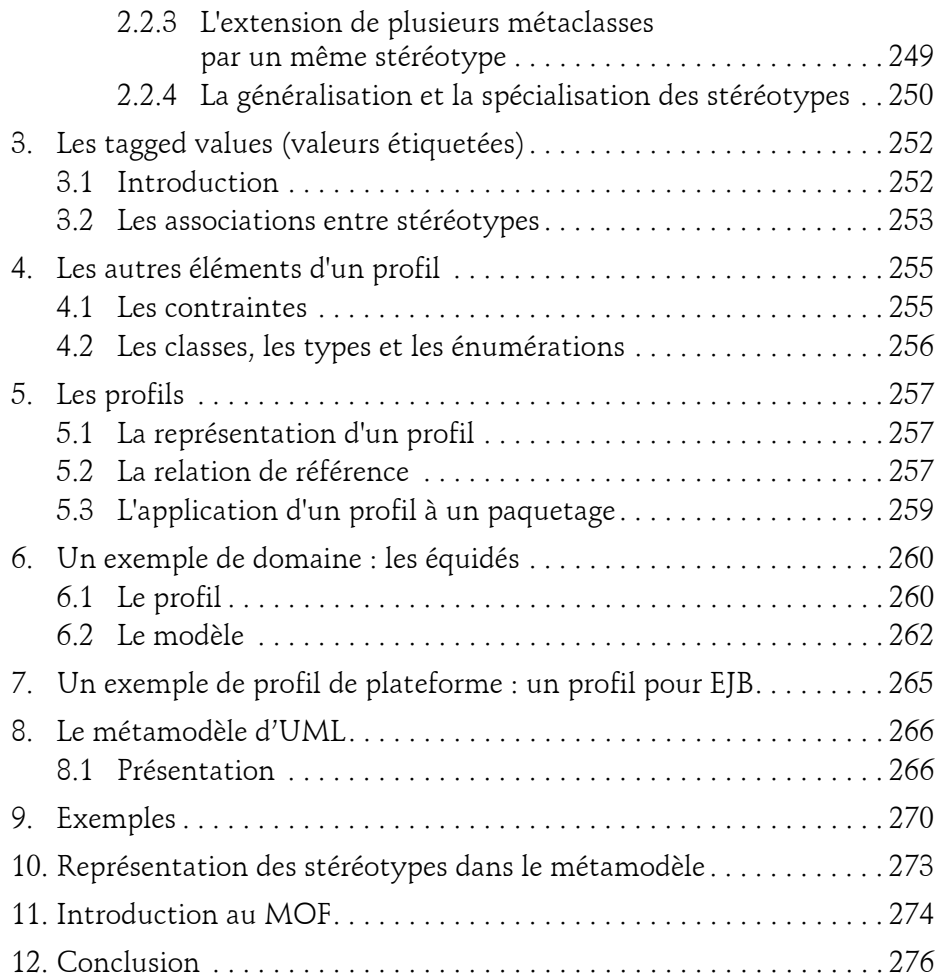

8

### **Annexe 1 - L'architecture MDA : l'outil DB-MAIN**

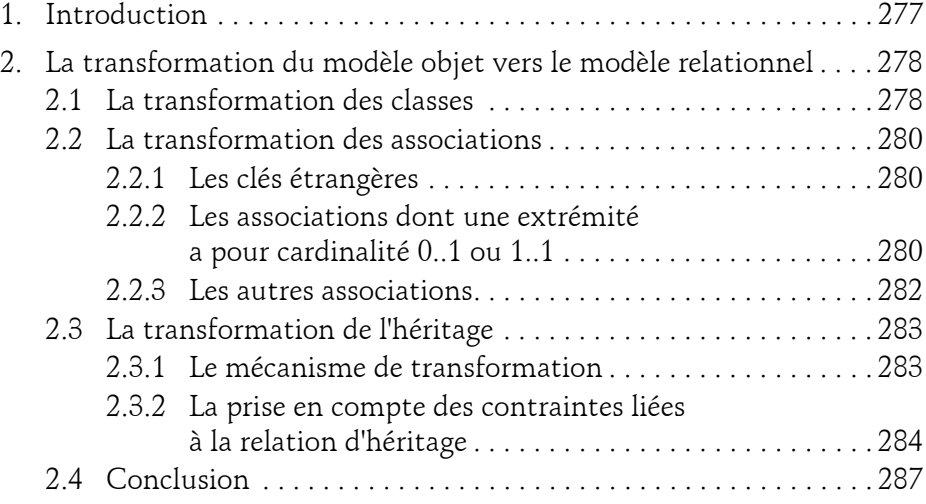

### **Annexe 2 - Correction des exercices**

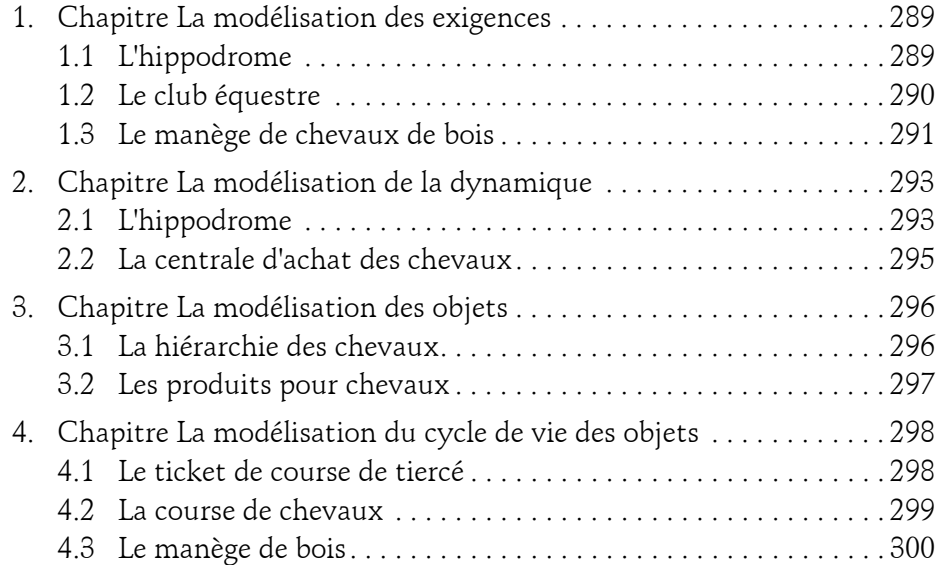

Initiation, exemples et exercices corrigés

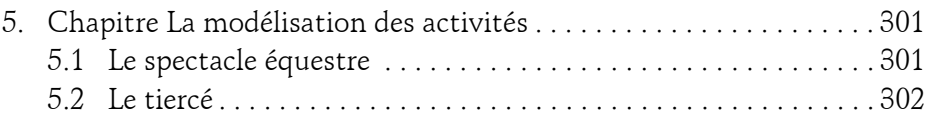

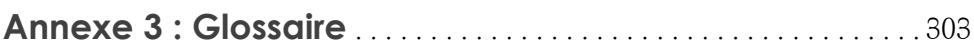

## **Annexe 4 - Lexique**

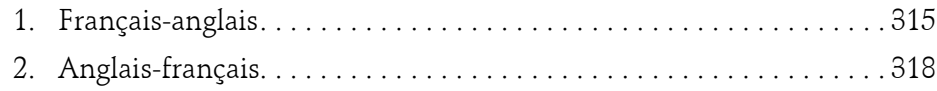

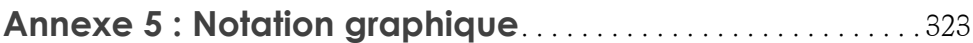

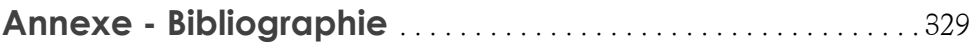

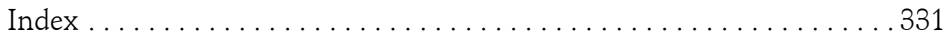

# **Chapitre 6 La modélisation des objets**

### **1. Introduction**

L'objectif de ce chapitre est de vous faire découvrir les techniques UML de modélisation statique des objets.

Cette modélisation est statique car elle ne décrit pas les interactions ou le cycle de vie des objets. Les méthodes sont introduites d'un point de vue statique, sans description de leur enchaînement.

Nous découvrirons le diagramme de classes. Ce diagramme contient les attributs, les méthodes et les associations des objets. Comme nous l'avons vu au chapitre Les concepts de l'approche par objets, cette description est réalisée par les classes.

Ce diagramme est central lors d'une modélisation par objets d'un système. De tous les diagrammes UML, il est le seul obligatoire lors d'une telle modélisation.

Nous étudierons comment le langage OCL (*Object Constraint Language* ou langage de contraintes objet) peut étendre le diagramme de classes pour exprimer de façon plus riche les contraintes. Ensuite, le diagramme d'objets nous montrera comment illustrer la modélisation réalisée dans le diagramme de classes. Enfin, nous découvrirons comment décrire les objets composés au moyen du diagramme de structure composite.

Initiation, exemples et exercices corrigés

**UML 2.5**

L'emploi d'OCL, du diagramme d'objets ou du diagramme de structure composite est optionnel. Leur utilisation dépend des contraintes du projet de modélisation.

# **2. Découvrir les objets du système par décomposition**

Au chapitre La modélisation de la dynamique, nous avons étudié comment découvrir les objets d'un point de vue dynamique. Nous avons présenté les cas d'utilisation sous forme de diagrammes de séquence. Puis nous avons enrichi ces diagrammes au niveau de l'envoi de message pour découvrir les objets du système.

La décomposition des messages fait apparaître les objets du système, car elle conduit à des messages plus fins dont il convient de rechercher le destinataire.

Une autre approche possible est la décomposition de l'information contenue dans un objet. Souvent, cette information est trop complexe pour n'être représentée que par la structure d'un seul objet. Elle doit parfois être également répartie entre plusieurs objets.

#### Exemple

Dans l'exemple du chapitre La modélisation de la dynamique, le directeur recherche les papiers (dans le sens d'informations) de la jument à vendre dans la base de données de l'élevage. Cette base constitue un objet à grosse granularité composé lui-même d'autres objets, comme les papiers des chevaux, les informations financières et comptables, les documents d'achat et de vente de chevaux. Les papiers d'une jument sont composés, entre autres, de son carnet de vaccination et des papiers de ses descendants. Les papiers des descendants sont partagés par d'autres objets, comme les papiers de leur père étalon. Cette décomposition est guidée par les données et non par des aspects dynamiques. La figure 6.1 illustre la composition de PapiersJument dans le diagramme de classes.

98

# **La modélisation des objets** 99

Chapitre 6

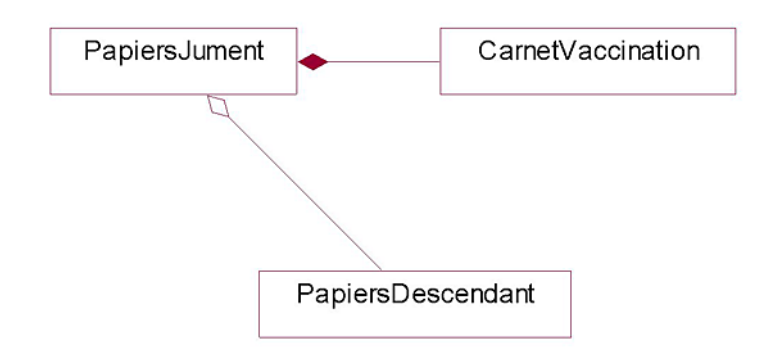

*Figure 6.1 - Composition de PapiersJument*

#### Remarque

*Rappelons que la granularité d'un objet définit sa taille. Le système pris comme un objet est de gros grain ou de granularité importante. À l'opposé, le carnet de vaccination d'un cheval est un objet de grain beaucoup plus fin que le système.*

#### Exemple

La décomposition d'un cheval pour faire apparaître ses différents organes peut se faire soit par la décomposition d'un diagramme de séquence, soit par la décomposition guidée par les données.

La décomposition par le diagramme de séquence consiste à analyser différents envois de message : faire peur, courir, manger, dormir. Ces derniers feront apparaître progressivement les différents organes du cheval. Elle est illustrée à la figure 6.2 pour le message fairePeur. Un cheval dilate ses naseaux pour marquer l'alerte, la surprise ou la peur. Il pince la bouche pour indiquer tension, peur ou colère. Enfin, la ruade est un mouvement défensif.

Initiation, exemples et exercices corrigés

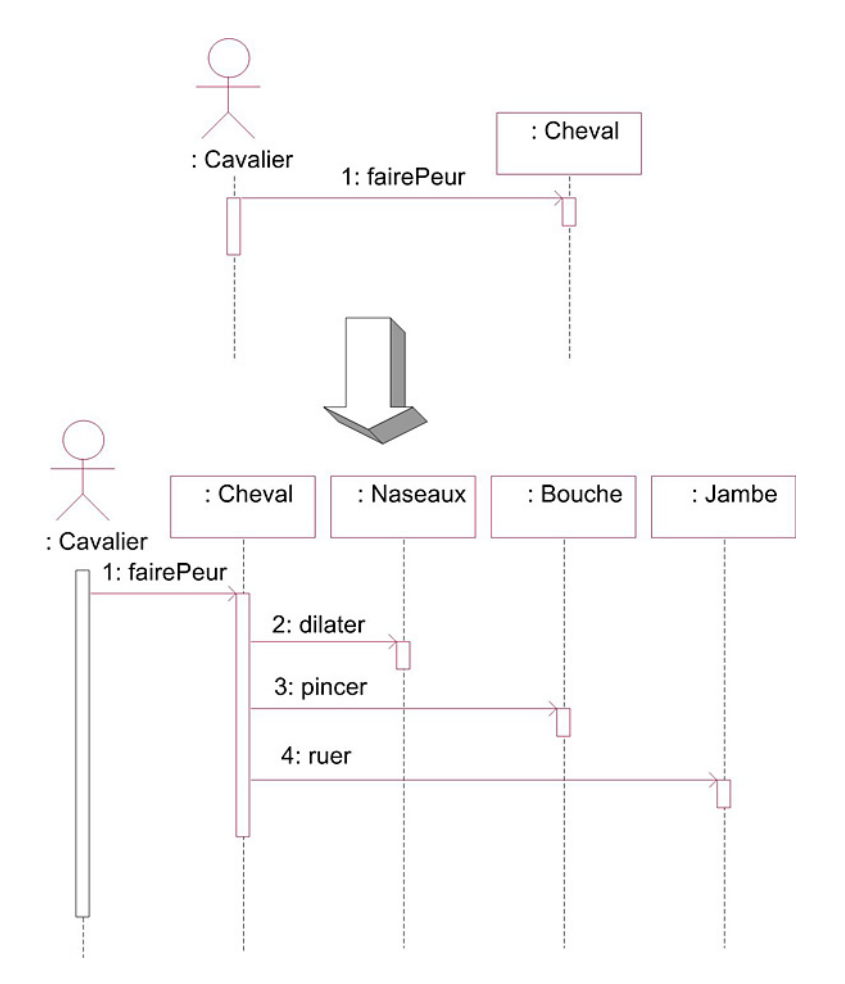

*Figure 6.2 - Découverte des objets par enrichissement du diagramme de séquence*

La décomposition guidée par les données consiste à étudier directement les différents organes d'un cheval et à les prendre en compte dans le diagramme de classes. La figure 6.3 illustre un cheval composé de ses différents organes.

# **La modélisation des objets** 101

Chapitre 6

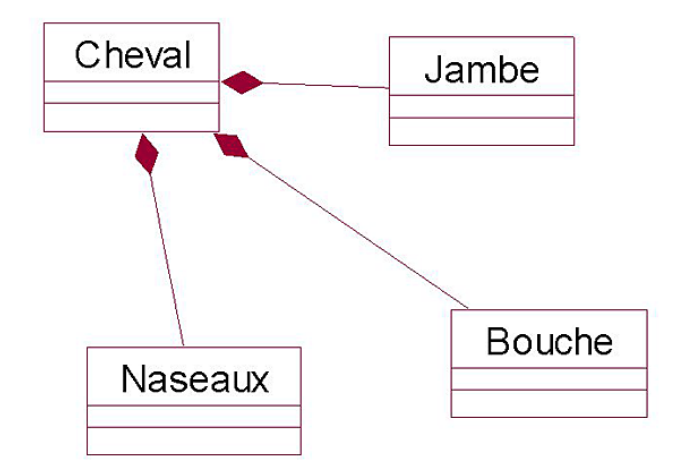

*Figure 6.3 - Composition de Cheval*

#### Remarque

*La décomposition par le diagramme de séquence et la décomposition guidée par les données apparaissent naturelles pour découvrir les objets, ce qui est normal car un objet est l'assemblage d'une structure et d'un comportement. Il convient enfin de remarquer que ces deux approches ne sont pas incompatibles.*

#### **Remarque**

*La décomposition guidée par les données est plus efficace quand la personne chargée de la modélisation connaît bien le domaine. La décomposition en objets est alors immédiate.*

Initiation, exemples et exercices corrigés

# **3. La représentation des classes**

102

## **3.1 La forme simplifiée de représentation des classes**

Les objets du système sont décrits par des classes dont une forme simplifiée de la représentation en UML est donnée à la figure 6.4. Cette représentation est constituée de trois parties.

| NomClasse                                     |
|-----------------------------------------------|
| nomAttribut 1<br>nomAttribut2<br>nomAttribut3 |
| nomMéthode1()<br>nomMéthode2()                |

*Figure 6.4 - Représentation simplifiée d'une classe en UML*

La première partie contient le nom de la classe.

**Remarque** 

*Rappelons que le nom d'une classe est au singulier. Il est constitué d'un nom commun précédé ou suivi d'un ou plusieurs adjectifs qualifiant le nom. Ce nom est significatif de l'ensemble des objets constituant la classe. Il représente la nature des instances d'une classe.*

La deuxième partie contient les attributs. Ceux-ci contiennent l'information portée par un objet. L'ensemble des attributs forme la structure de l'objet.

La troisième partie contient les méthodes. Celles-ci correspondent aux services offerts par l'objet. Elles peuvent modifier la valeur des attributs. L'ensemble des méthodes forme le comportement de l'objet.